#### **COMP9313: Big Data Management**

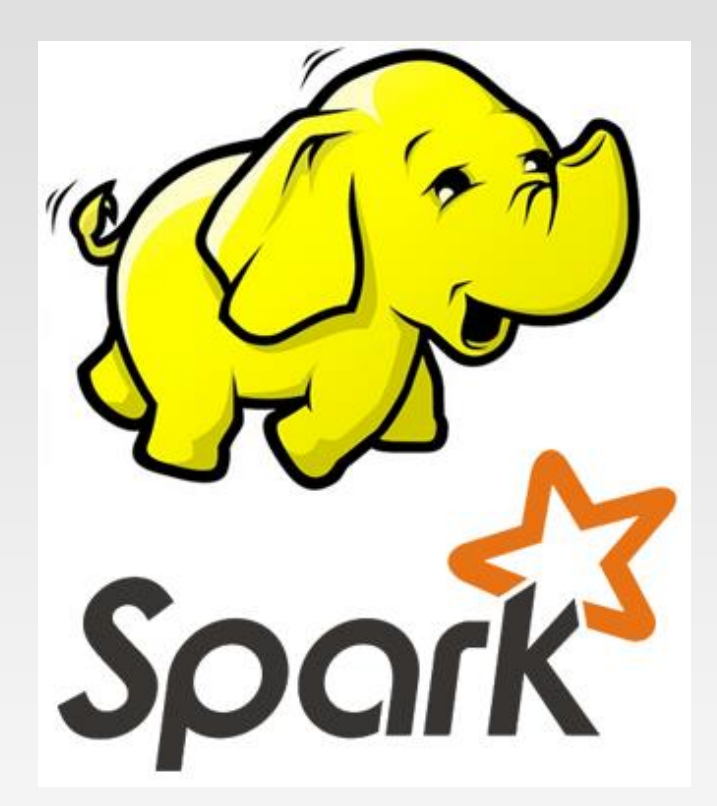

#### **Lecturer: Xin Cao Course web site: http://www.cse.unsw.edu.au/~cs9313/**

## **Chapter 4: MapReduce IV**

## **Graph Data Processing in MapReduce**

## **What's a Graph?**

- ❖  $G = (V,E)$ , where
	- $\triangleright$  V represents the set of vertices (nodes)
	- $\triangleright$  E represents the set of edges (links)
	- ➢ Both vertices and edges may contain additional information
- $\div$  Different types of graphs:
	- ➢ Directed vs. undirected edges
	- ➢ Presence or absence of cycles
- ❖ Graphs are everywhere:
	- $\triangleright$  Hyperlink structure of the Web
	- ➢ Physical structure of computers on the Internet
	- ➢ Interstate highway system
	- ➢ Social networks

## **Graph Analytics**

- ❖ General Graph
	- ➢ Count the number of nodes whose degree is equal to 5
	- $\triangleright$  Find the diameter of the graphs
- ❖ Web Graph
	- $\triangleright$  Rank each webpage in the web graph or each user in the twitter graph using PageRank, or other centrality measure
- ❖ Transportation Network
	- $\triangleright$  Return the shortest or cheapest flight/road from one city to another
- ❖ Social Network
	- $\triangleright$  Detect a group of users who have similar interests
- ❖ Financial Network
	- $\triangleright$  Find the path connecting two suspicious transactions;

 $\ddot{\mathbf{v}}$  … …

### **Graphs and MapReduce**

- ❖ Graph algorithms typically involve:
	- ➢ Performing computations at each node: based on node features, edge features, and local link structure
	- ➢ Propagating computations: "traversing" the graph
- ❖ Key questions:
	- ➢ How do you represent graph data in MapReduce?
	- ➢ How do you traverse a graph in MapReduce?

## **Representing Graphs**

- ❖ Adjacency Matrices: Represent a graph as an *n* x *n* square matrix *M*
	- $> n = |V|$
	- $\triangleright$   $M_{ij}$  = 1 means a link from node *i* to *j*

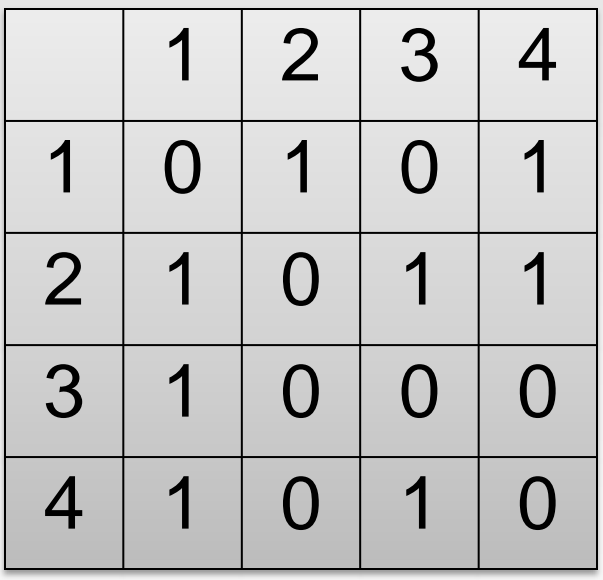

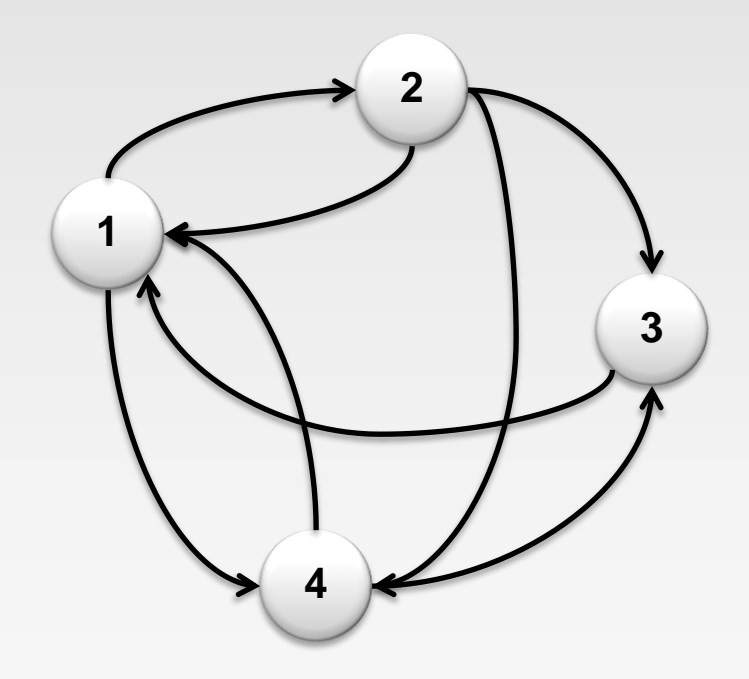

## **Adjacency Matrices: Critique**

- ❖ Advantages:
	- $\triangleright$  Amenable to mathematical manipulation
	- ➢ Iteration over rows and columns corresponds to computations on outlinks and inlinks
- ❖ Disadvantages:
	- ➢ Lots of zeros for sparse matrices
	- ➢ Lots of wasted space

## **Representing Graphs**

❖ Adjacency Lists: Take adjacency matrices… and throw away all the zeros

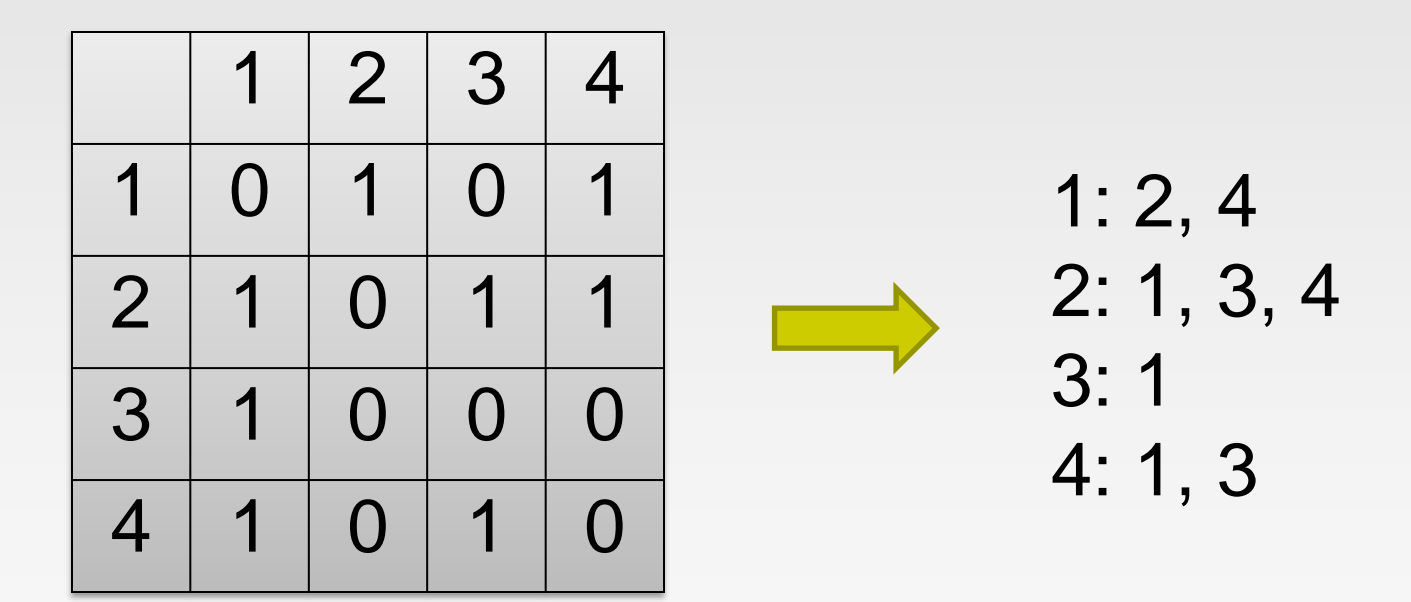

## **Adjacency Lists: Critique**

- ❖ Advantages:
	- ➢ Much more compact representation
	- $\triangleright$  Easy to compute over outlinks
- ❖ Disadvantages:
	- ➢ Much more difficult to compute over inlinks

## **Single-Source Shortest Path**

## **Single-Source Shortest Path (SSSP)**

- ❖ **Problem:** find shortest path from a source node to one or more target nodes
	- ➢ Shortest might also mean lowest weight or cost
- ❖ Dijkstra's Algorithm:
	- $\triangleright$  For a given source node in the graph, the algorithm finds the shortest path between that node and every other

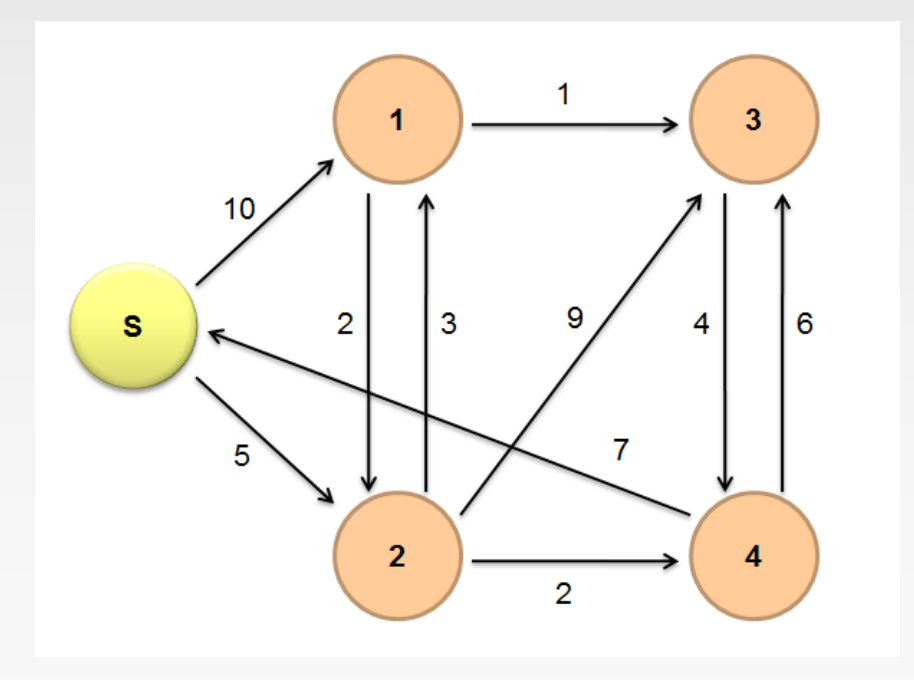

## **Dijkstra's Algorithm**

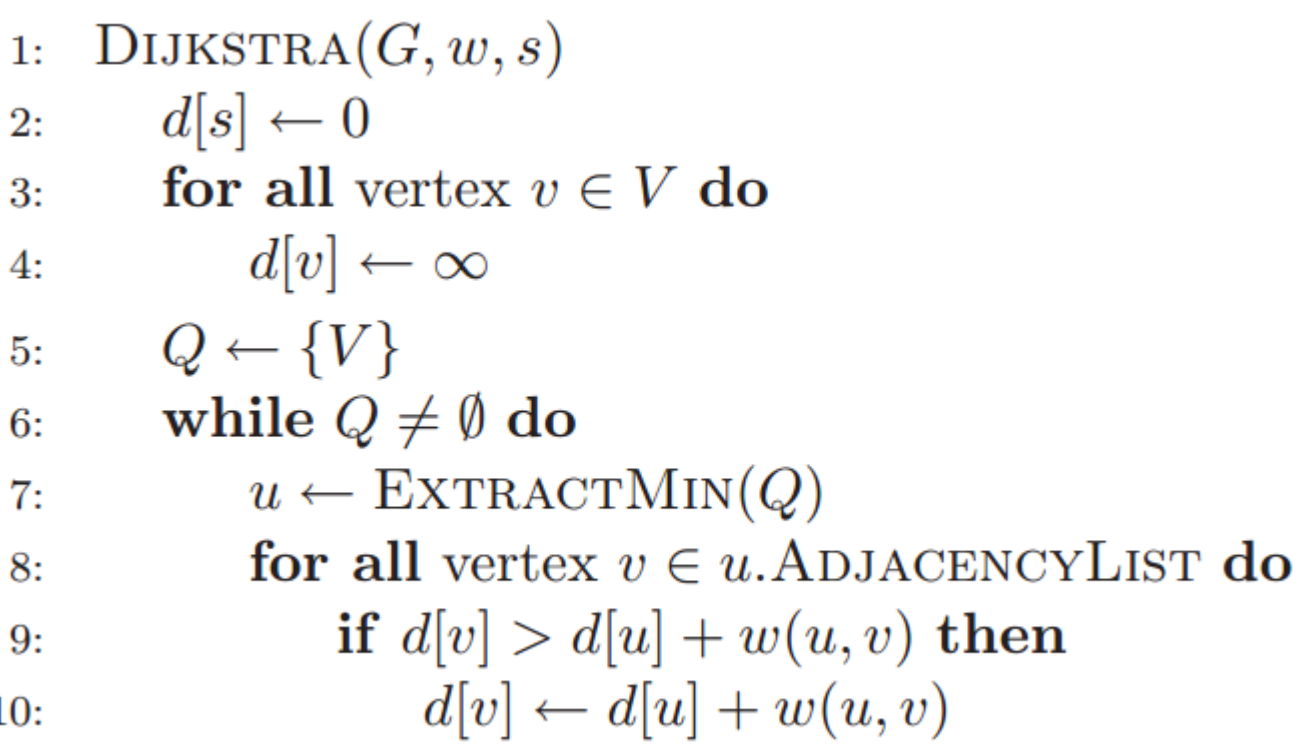

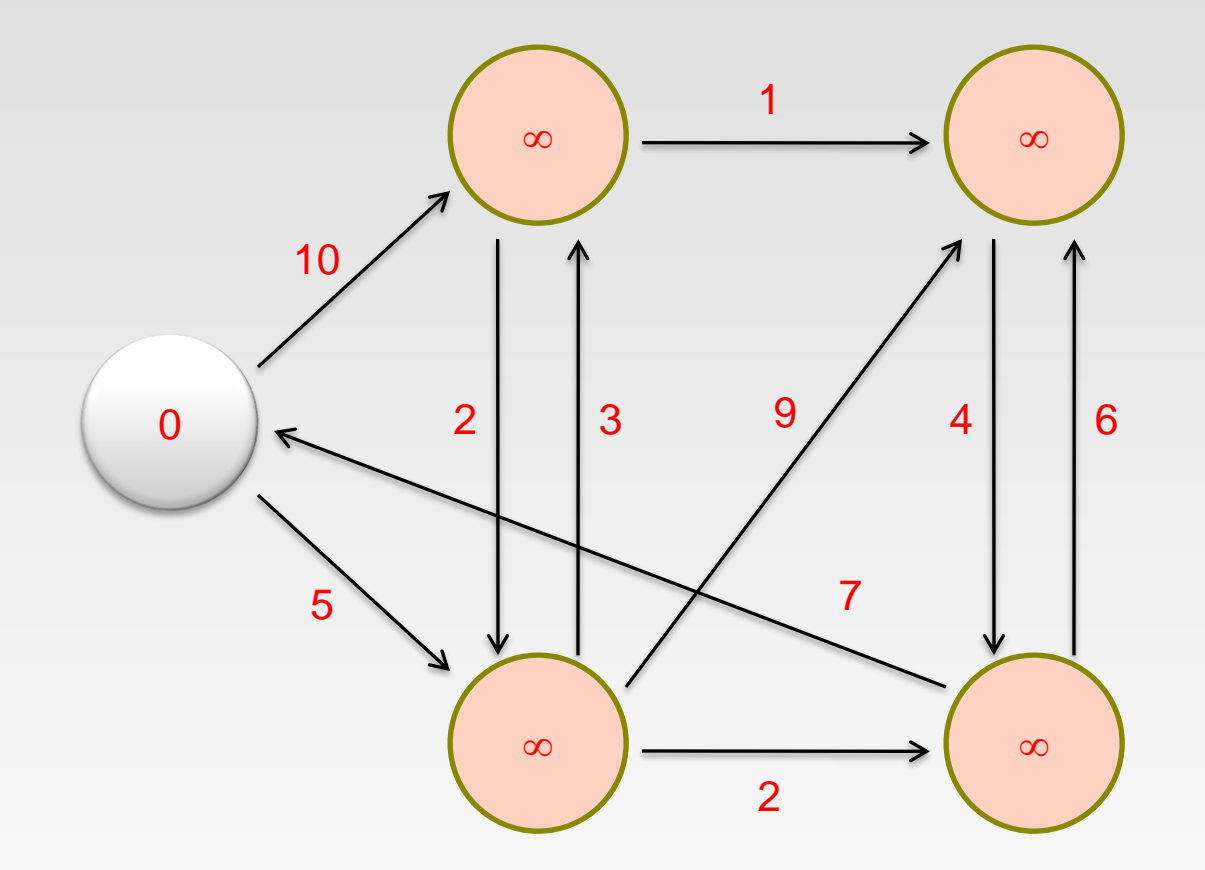

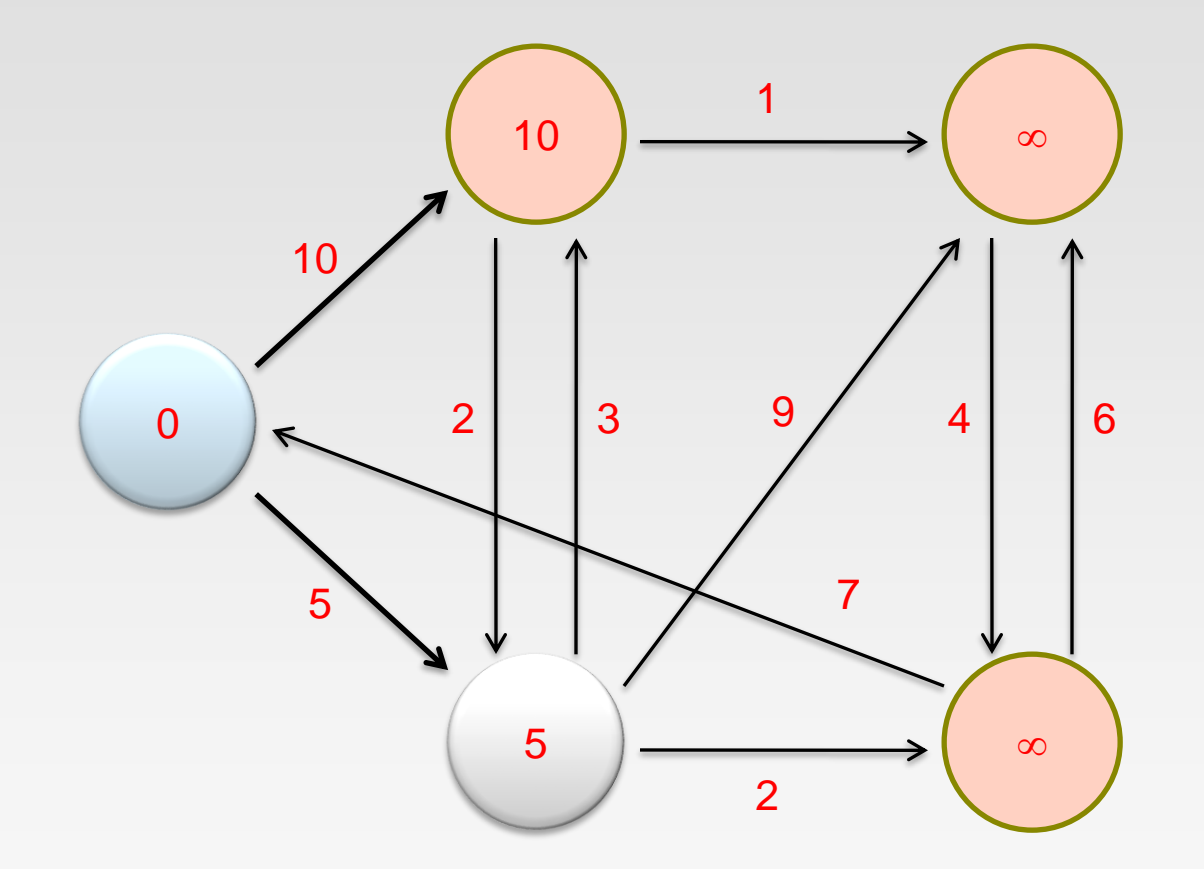

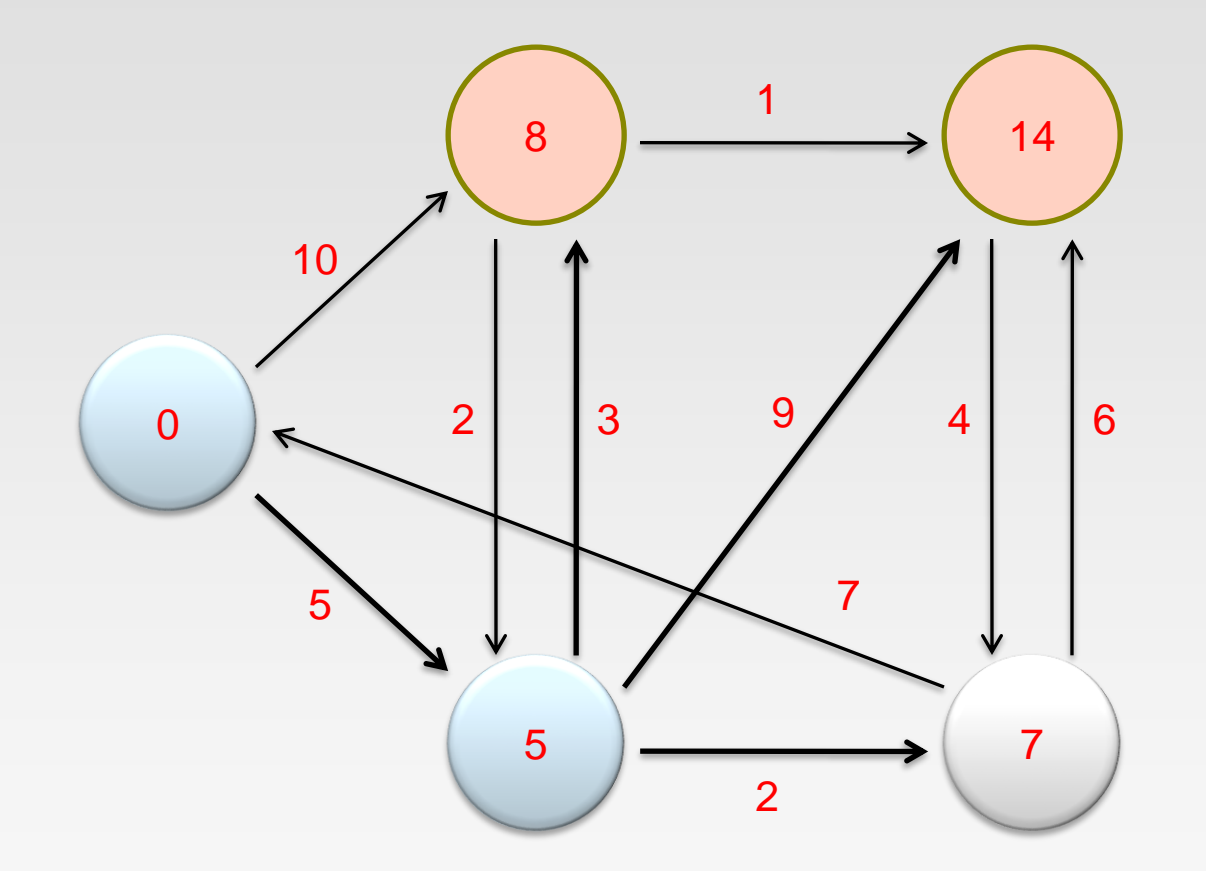

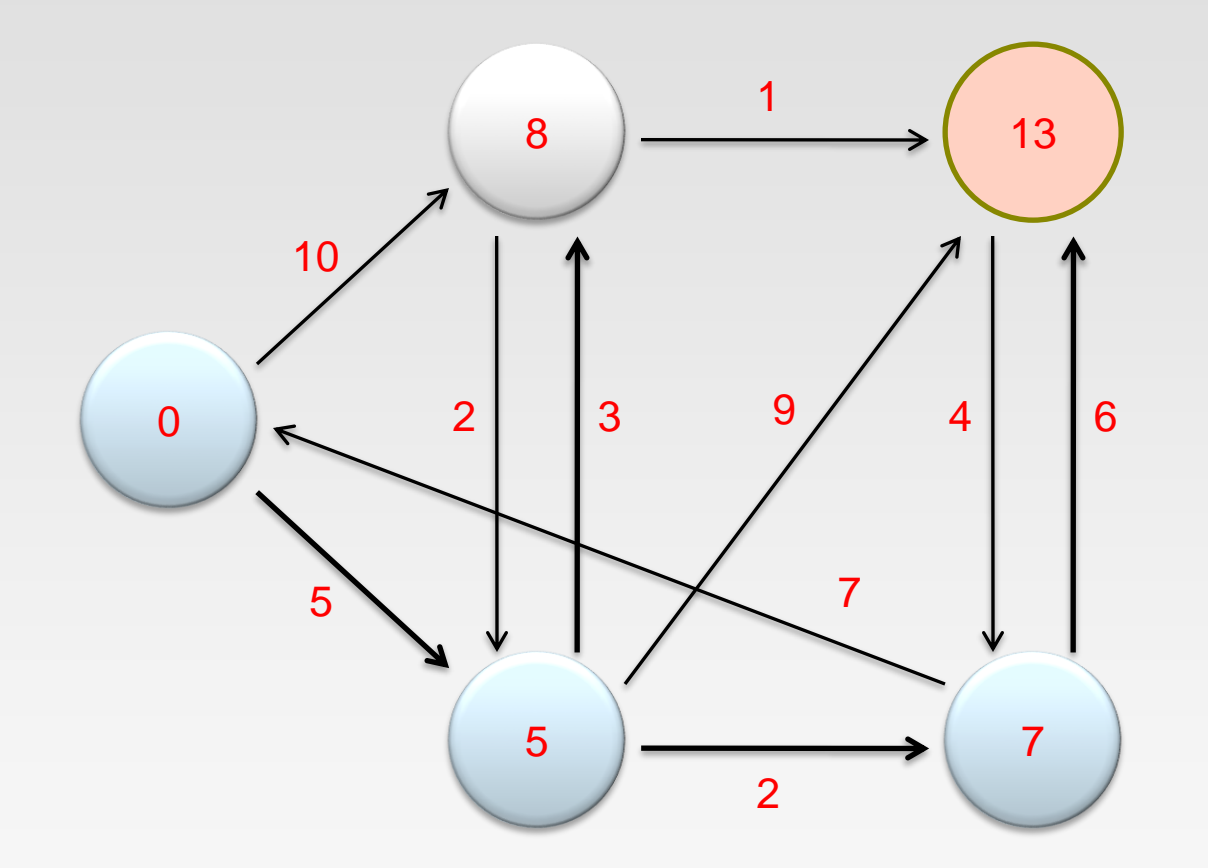

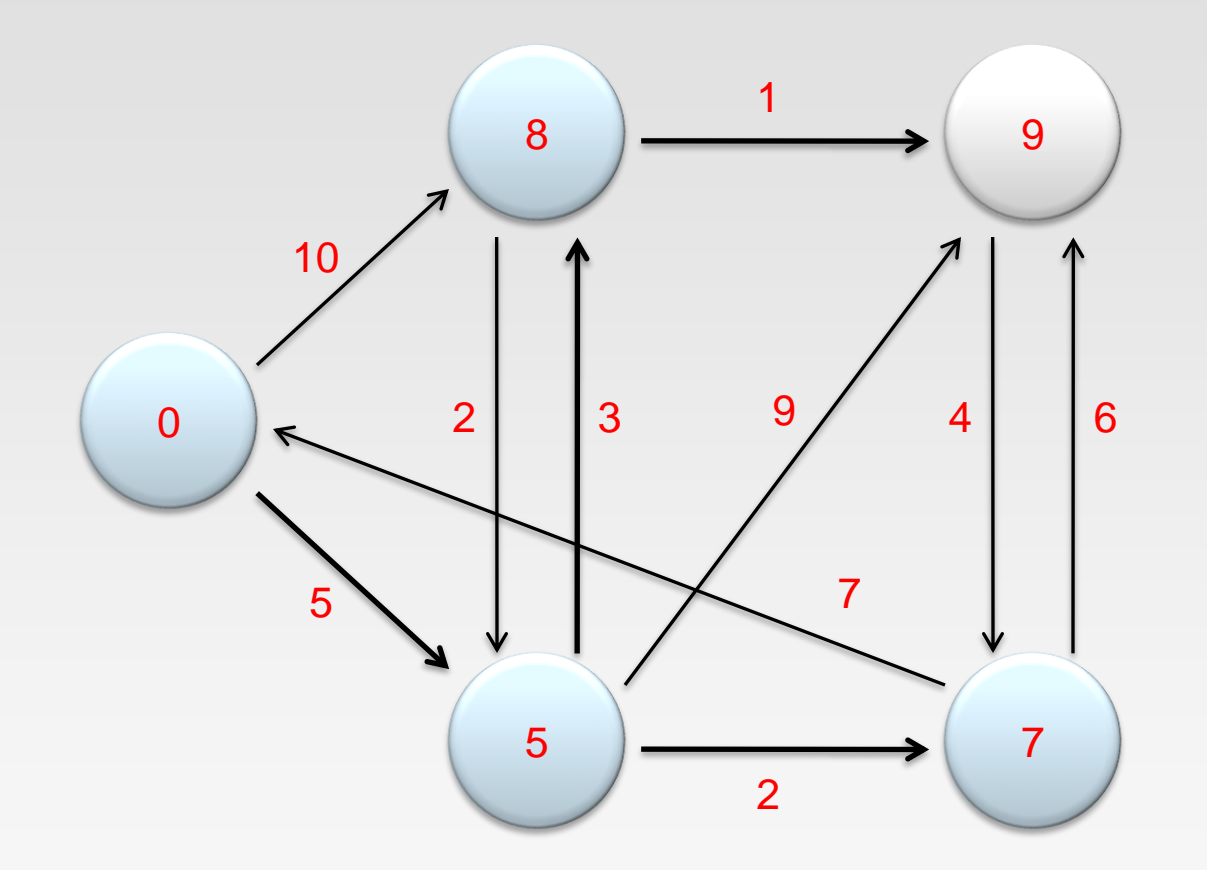

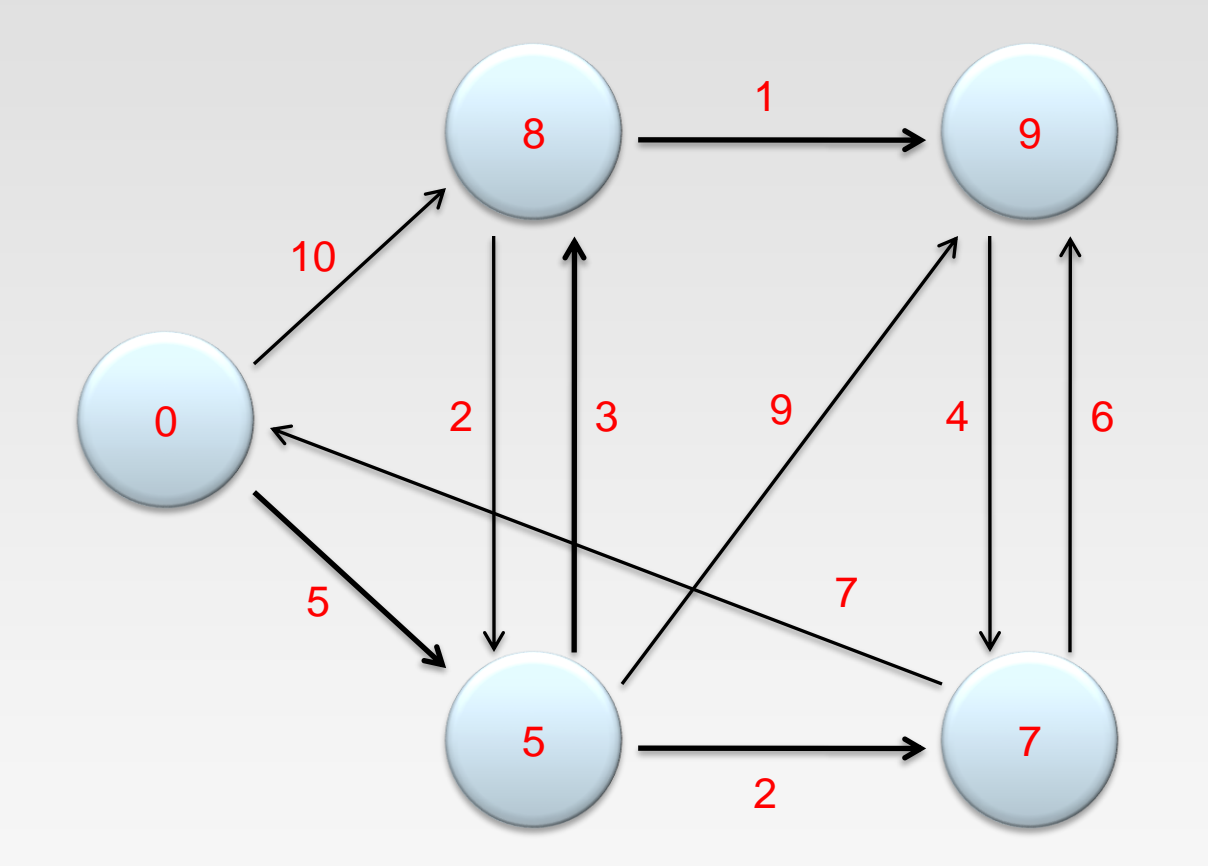

#### **Finish!**

## **Single Source Shortest Path**

- ❖ **Problem:** find shortest path from a source node to one or more target nodes
	- ➢ Shortest might also mean lowest weight or cost
- ❖ Single processor machine: Dijkstra's Algorithm
- ❖ MapReduce: parallel Breadth-First Search (BFS)

## **Finding the Shortest Path**

- ❖ Consider simple case of equal edge weights
- ❖ Solution to the problem can be defined inductively
- ❖ Here's the intuition:
	- ➢ Define: *b* is reachable from *a* if *b* is on adjacency list of *a*
	- $\triangleright$  DISTANCETO(*s*) = 0
	- ➢ For all nodes *p* reachable from *s*,  $D$ ISTANCETO $(p) = 1$
	- ➢ For all nodes *n* reachable from some other set of nodes *M*,  $DISTANCETO(n) = 1 + min(DISTANCETO(m), m \in M)$

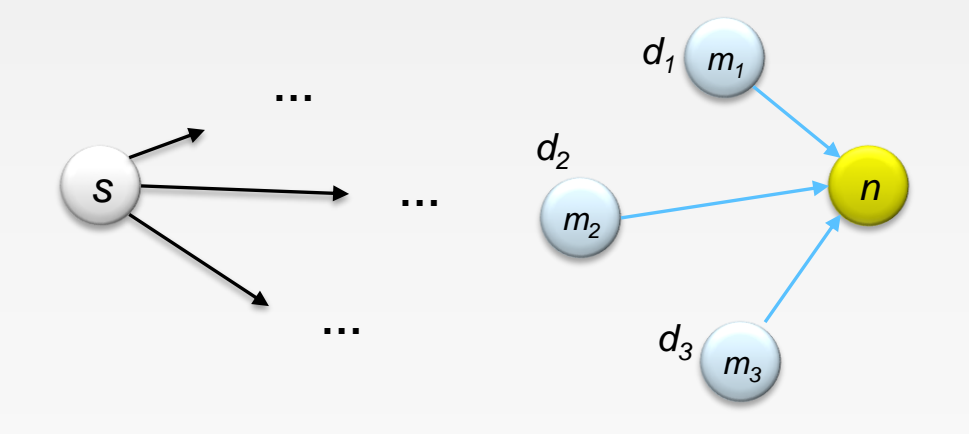

## **Visualizing Parallel BFS**

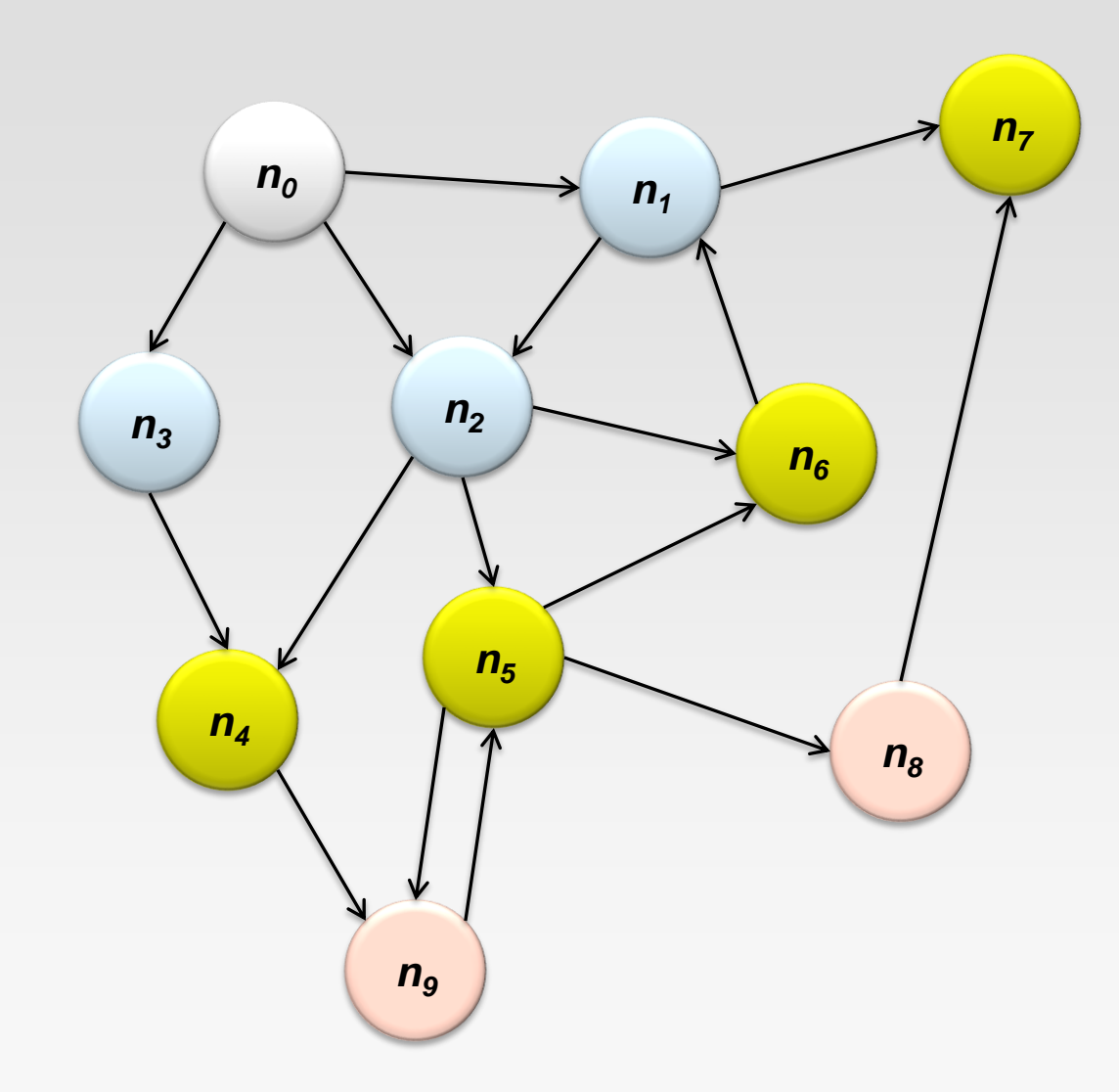

## **From Intuition to Algorithm**

- ❖ Data representation:
	- ➢ Key: node *n*
	- ➢ Value: *d* (distance from start), adjacency list (list of nodes reachable from *n*)
	- $\triangleright$  Initialization: for all nodes except for start node,  $d = \infty$
- ❖ Mapper:
	- $\triangleright \forall m \in \text{adjacency list: emit} (m, d+1)$
- ❖ Sort/Shuffle
	- $\triangleright$  Groups distances by reachable nodes
- ❖ Reducer:
	- ➢ Selects minimum distance path for each reachable node
	- ➢ Additional bookkeeping needed to keep track of actual path

## **Multiple Iterations Needed**

- ❖ Each MapReduce iteration advances the "known frontier" by one hop
	- ➢ Subsequent iterations include more and more reachable nodes as frontier expands
	- $\triangleright$  The input of Mapper is the output of Reducer in the previous iteration
	- ➢ Multiple iterations are needed to explore entire graph
- ❖ Preserving graph structure:
	- $\triangleright$  Problem: Where did the adjacency list go?
	- ➢ Solution: mapper emits (*n*, adjacency list) as well

### **BFS Pseudo-Code**

- ❖ Equal Edge Weights (how to deal with weighted edges?)
- ❖ Only distances, no paths stored (how to obtain paths?)

```
class Mapper
  method Map(nid n, node N)
  d ← N.Distance
  Emit(nid n, N.AdjacencyList) Mass along graph structure
  for all nodeid m ∈ N.AdjacencyList do
    Emit(nid m, d+1) //Emit distances to reachable nodes
```

```
class Reducer
  method Reduce(nid m, [d1, d2, . . .])
  d_{min}← ∞
  M \leftarrow \emptysetfor all d \in counts [d1, d2, \ldots] do
     if IsNode(d) then
        M.AdjacencyList \leftarrow d //Recover graph structure
     else if d < d_{min} then //Look for shorter distance
        d_{\min} \leftarrow dM.Distance \leftarrow d<sub>min</sub> \frac{1}{2} //Update shortest distance
  Emit(nid m, node M)
```
# **Stopping Criterion**

- ❖ How many iterations are needed in parallel BFS (equal edge weight case)?
- ❖ Convince yourself: when a node is first "discovered", we've found the shortest path
- ❖ Now answer the question...
	- $\triangleright$  The diameter of the graph, or the greatest distance between any pair of nodes
	- $\triangleright$  Six degrees of separation?
		- If this is indeed true, then parallel breadth-first search on the global social network would take at most six MapReduce iterations.

### **Implementation in MapReduce**

- ❖ The actual checking of the termination condition must occur outside of MapReduce.
- ❖ The driver (main) checks to see if a termination condition has been met, and if not, repeats.
- ❖ Hadoop provides a lightweight API called "counters".
	- $\triangleright$  It can be used for counting events that occur during execution, e.g., number of corrupt records, number of times a certain condition is met, or anything that the programmer desires.
	- ➢ Counters can be designed to count the number of nodes that have distances of  $\infty$  at the end of the job, the driver program can access the final counter value and check to see if another iteration is necessary.

## **Chained MapReduce Job (Java)**

#### $\cdot$  In the main function, you can configure like:

```
String input = IN;
String output = OUT + System.nanoTime();
boolean isdone = false;
while (isdone == false) {
           Job job = Job.getInstance(conf, "traverse job");
           //configure your jobs here such as mapper and reducer classes
           FileInputFormat.addInputPath(job, new Path(input));
           FileOutputFormat.setOutputPath(job, new Path(output));
           job.waitForCompletion(true); //start the job
           Counters counters = job.getCounters();
           Counter counter = counters.findCounter(MY_COUNTERS.REACHED);
           if(counter.getValue() == 0} //use the counter to check the termination
                      isdone = true;
           }
           \frac{1}{2} input = output; \frac{1}{2} //make the current output as the next input
           output = OUT + System.nanoTime();
}
```
<https://github.com/himank/Graph-Algorithm-MapReduce/blob/master/src/DijikstraAlgo.java>

### **Chained MapReduce Job (MRJob)**

#### ❖ To define multiple steps, override steps() to return a list of MRSteps:

```
class MRMostUsedWord(MRJob):
    def mapper get words(self, , line):
        # yield each word in the line
        for word in WORD RE.findall(line):
            yield (word.lower(), 1)def combiner count words(self, word, counts):
        # sum the words we've seen so far
        yield (word, sum(counts))
    def reducer count words(self, word, counts):
        # send all (num occurrences, word) pairs to the same reducer.
        # num occurrences is so we can easily use Python's max() function.
        yield None, (sum(counts), word)
    # discard the key; it is just None
    def reducer_find_max_word(self, _, word_count_pairs):
        # each item of word count pairs is (count, word),
        # so yielding one results in key=counts, value=word
        yield max(word_count_pairs)
    def steps(self):
        return [
            MRStep(mapper=self.mapper_get_words,
                   combiner=self.combiner count words,
```

```
reducer=self.reducer count words),
MRStep(reducer=self.reducer_find_max_word)
```
T

### **MapReduce Counters**

- ❖ Instrument Job's metrics
	- $\triangleright$  Gather statistics
		- $\triangleright$  Quality control confirm what was expected.
			- E.g., count invalid records
		- ▶ Application-level statistics.
	- ➢ Problem diagnostics
	- $\triangleright$  Try to use counters for gathering statistics instead of log files
- ❖ Framework provides a set of built-in metrics
	- ➢ For example, bytes processed for input and output
- ❖ User can create new counters
	- ➢ Number of records consumed
	- ➢ Number of errors or warnings

#### **Built-in Counters**

- ❖ Hadoop maintains some built-in counters for every job.
- ❖ Several groups for built-in counters
	- $\triangleright$  File System Counters number of bytes read and written
	- $\triangleright$  Job Counters documents number of map and reduce tasks launched, number of failed tasks
	- ➢ Map-Reduce Task Counters– mapper, reducer, combiner input and output records counts, time and memory statistics

#### **User-Defined Counters**

- ❖ You can create your own counters
	- $\triangleright$  Counters are defined by a Java enum
		- ▶ serves to group related counters

```
 E.g.,
```

```
enum Temperature {
     MISSING,
     MALFORMED
}
```
- ❖ Increment counters in Reducer and/or Mapper classes
	- ➢ Counters are global: Framework accurately sums up counts across all maps and reduces to produce a grand total at the end of the job

#### **Implement User-Defined Counters**

- ❖ Retrieve Counter from Context object
	- ➢ Framework injects Context object into map and reduce methods
- ❖ Increment Counter's value
	- $\triangleright$  Can increment by 1 or more

```
parser.parse(value);
if (parser.isValidTemperature()) {
 int airTemperature = parser.getAirTemperature();
 context.write(new Text(parser.getYear()),
     new IntWritable(airTemperature));
} else if (parser.isMalformedTemperature()) {
 System.err.println("Ignoring possibly corrupt input: " + value);
 context getCounter(Temperature.MALFORMED) increment(1);
} else if (parser.isMissingTemperature()) {
 context.getCounter(Temperature.MISSING).increment(1);
ł
```
### **Implement User-Defined Counters**

- ❖ Get Counters from a finished job in Java
	- $\triangleright$  Counter counters = job.getCounters()
- $\div$  Get the counter according to name
	- $\triangleright$  Counter c1 = counters.findCounter(Temperature.MISSING)
- ❖ Enumerate all counters after job is completed

```
for (CounterGroup group : counters) {
            System.out.println("* Counter Group: " + group.getDisplayName() + " (" + 
            group.getName() + ")");
            System.out.println(" number of counters in this group: " + group.size());
            for (Counter counter : group) {
                       System.out.println(" - " + counter.getDisplayName() + ": " + 
                       counter.getName() + ": "+counter.getValue());
            }
}
```
## **Counters in MRJob**

- ❖ A counter has a group, a name, and an integer value. Hadoop itself tracks a few counters automatically. mrjob prints your job's counters to the command line when your job finishes, and they are available to the runner object if you invoke it programmatically.
- ❖ To increment a counter from anywhere in your job, use the increment\_counter() method:

```
class MRCountingJob(MRJob):
    def steps (self):
        # 3 steps so we can check behavior of counters for multiple steps
        return [MRStep(self.mapper),
                MRStep(self.mapper),
                MRStep(self.mapper)]
    def mapper(self, \Box, value):
        self.increment_counter('group', 'counter_name', 1)
        yield , value
```
- ❖ At the end of your job, you'll get the counter's total value.
- ❖ You can also read the counters by using "runner.counters()" <https://mrjob.readthedocs.io/en/latest/guides/runners.html>

## **How to Find the Shortest Path?**

- ❖ The parallel breadth-first search algorithm only finds the shortest distances.
- ❖ Store "back-pointers" at each node, as with Dijkstra's algorithm
	- $\triangleright$  Not efficient to recover the path from the back-pointers
- $\div$  A simpler approach is to emit paths along with distances in the mapper, so that each node will have its shortest path easily accessible at all times
	- $\triangleright$  The additional space requirement is acceptable

## **BFS Pseudo-Code (Weighted Edges)**

- ❖ The adjacency lists, which were previously lists of node ids, must now encode the edge distances as well
	- ➢ Positive weights!
- $\cdot$  In line 6 of the mapper code, instead of emitting d + 1 as the value, we must now emit  $d + w$ , where w is the edge distance
- ❖ **The termination behaviour is very different!**
	- ➢ How many iterations are needed in parallel BFS (positive edge weight case)?
	- $\triangleright$  Convince yourself: when a node is first "discovered", we've found the shortest path

## **Additional Complexities**

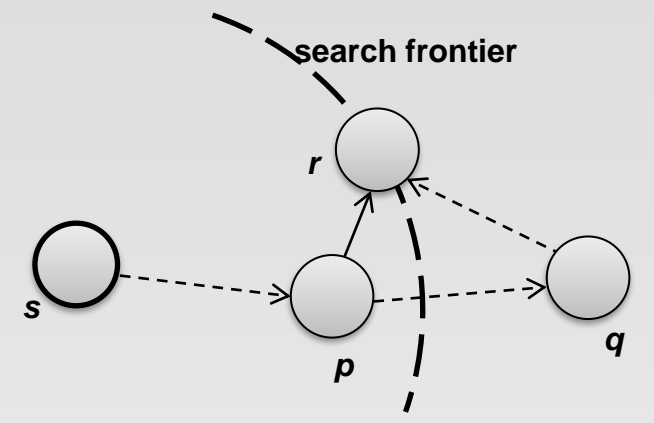

- ❖ Assume that *p* is the current processed node
	- $\triangleright$  In the current iteration, we just "discovered" node r for the very first time.
	- ➢ We've already discovered the shortest distance to node *p*, and that the shortest distance to *r* so far goes through *p*
	- ➢ Is *s*->*p*->*r* the shortest path from *s* to *r*?
- ❖ The shortest path from source *s* to node *r* may go outside the current search frontier
	- ➢ It is possible that *p->q*->*r* is shorter than *p*->*r*!
	- ➢ We will not find the shortest distance to *r* until the search frontier expands to cover *q*.

#### **How Many Iterations Are Needed?**

- $\cdot$  In the worst case, we might need as many iterations as there are nodes in the graph minus one
	- $\triangleright$  A sample graph that elicits worst-case behaviour for parallel breadth-first search.
	- ➢ Eight iterations are required to discover shortest distances to all nodes from  $n_1$ .

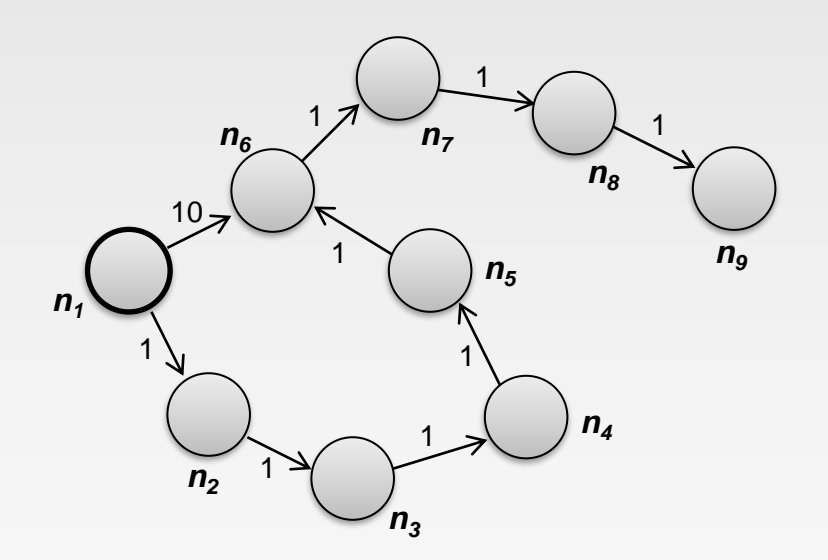

## **Example (only distances)**

- ❖ Input file:
	- s --> 0 | n1: 10, n2: 5
- n1 --> ∞ | n2: 2, n3:1
- n2 --> ∞ | n1: 3, n3:9, n4:2
- $n3$  --> ∞ |  $n4:4$
- n4 --> ∞ | s:7, n3:6

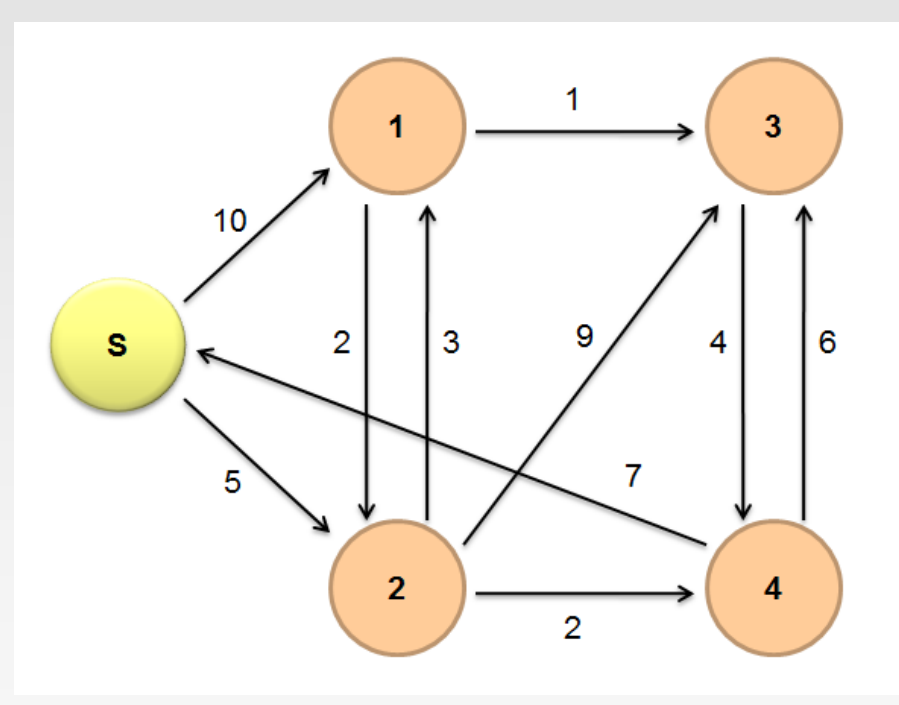

❖ Map:

Read s --> 0 | n1: 10, n2: 5

Emit: (n1, 10), (n2, 5), and the adjacency list (s, n1: 10, n2: 5)

*The other lists will also be read and emit, but they do not contribute, and thus ignored*

❖ Reduce:

Receives: (n1, 10), (n2, 5), (s, <0, (n1: 10, n2: 5)>)

*The adjacency list of each node will also be received, ignored in example*

Emit:

s --> 0 | n1: 10, n2: 5 n1 --> 10 | n2: 2, n3:1 n2 --> 5 | n1: 3, n3:9, n4:2

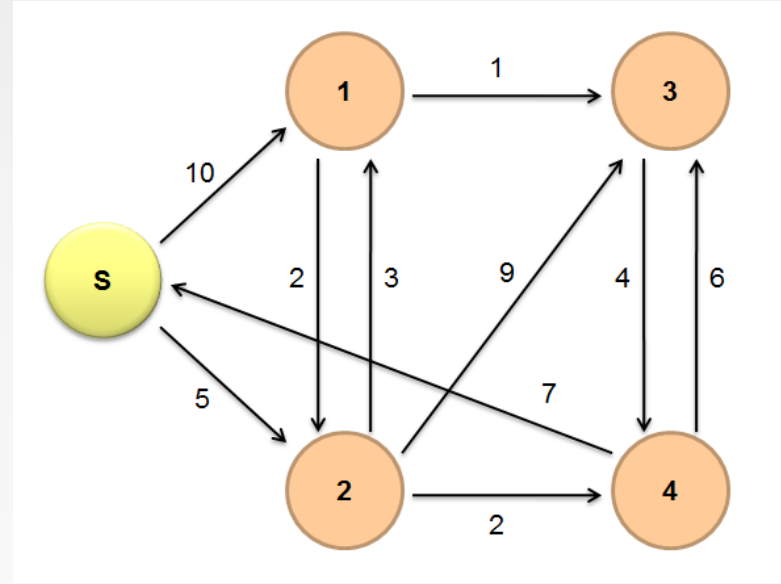

❖ Map: Read: n1 --> 10 | n2: 2, n3:1 Emit: (n2, 12), (n3, 11), (n1, <10, (n2: 2, n3:1)>) Read: n2 --> 5 | n1: 3, n3:9, n4:2 Emit: (n1, 8), (n3, 14), (n4, 7), (n2, <5, (n1: 3, n3:9, n4:2)>) *Ignore the processing of the other lists*

❖ Reduce:

Receives: (n1, (8, <10, (n2: 2, n3:1)>)), (n2, (12, <5, n1: 3, n3:9, n4:2>)),  $(n3, (11, 14))$ ,  $(n4, 7)$ 

Emit:

 $n1 \rightarrow 8 \mid n2: 2, n3:1$ n2 --> 5 | n1: 3, n3:9, n4:2  $n3 \rightarrow 11 \mid n4:4$  $n4 \rightarrow 7$  | s:7, n3:6

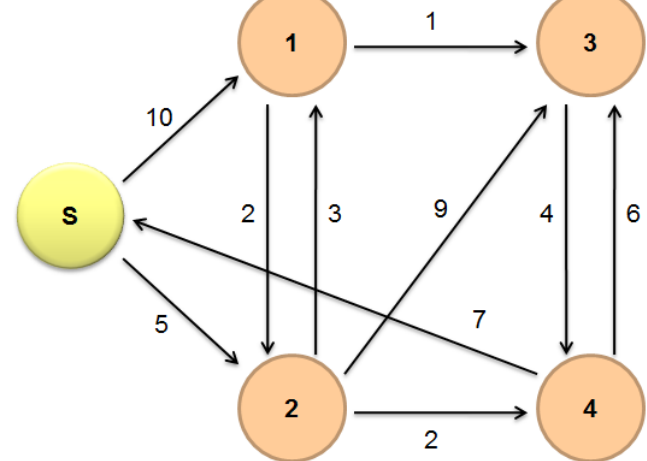

❖ Map: Read: n1 --> 8 | n2: 2, n3:1 Emit: (n2, 10), (n3, 9), (n1, <8, (n2: 2, n3:1)>) Read: n2 --> 5 | n1: 3, n3:9, n4:2 (**Again!**) Emit: (n1, 8), (n3, 14), (n4, 7), (n2, <5, (n1: 3, n3:9, n4:2)>) Read: n3 --> 11 | n4:4 Emit: (n4, 15), (n3, <11, (n4:4)>) 1 Read: n4 --> 7 | s:7, n3:6 Emit: (s, 14), (n3, 13), (n4, <7, (s:7, n3:6)>)  $10$ ❖ Reduce:  $\overline{3}$ 9  $\overline{2}$ S Emit: n1 --> 8 | n2: 2, n3:1  $\overline{2}$ n2 --> 5 | n1: 3, n3:9, n4:2  $\overline{2}$  $n3 \rightarrow 9$  |  $n4:4$ n4 --> 7 | s:7, n3:6

6

4

 $\overline{7}$ 

#### ❖ Map:

Read: n1 --> 8 | n2: 2, n3:1 (**Again!**)

Emit: (n2, 10), (n3, 9), (n1, <8, (n2: 2, n3:1)>)

Read: n2 --> 5 | n1: 3, n3:9, n4:2 (**Again!**)

Emit: (n1, 8), (n3, 14), (n4, 7), (n2,  $5$ , (n1: 3, n3:9, n4:2)>)

Read: n3 --> 9 | n4:4

Emit: (n4, 13), (n3, <9, (n4:4)>)

Read: n4 --> 7 | s:7, n3:6 (**Again!**)

Emit: (s, 14), (n3, 13), (n4, <7, (s:7, n3:6)>)

❖ Reduce:

Emit:

n1 --> 8 | n2: 2, n3:1

n2 --> 5 | n1: 3, n3:9, n4:2

 $n3 \rightarrow 9 \mid n4:4$ 

**In order to avoid duplicated computations, you can use a status value to indicate whether the distance of the node has been modified in the previous iteration.**

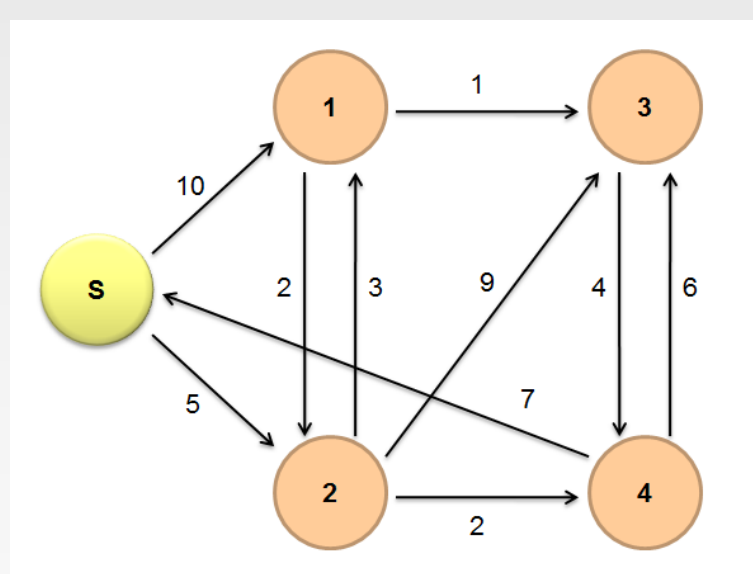

#### n4 --> 7 | s:7, n3:6 **No updates. Terminate.**

## **Comparison to Dijkstra**

- ❖ Dijkstra's algorithm is more efficient
	- ➢ At any step it only pursues edges from the minimum-cost path inside the frontier
- ❖ MapReduce explores all paths in parallel
	- ➢ Lots of "waste"
	- $\triangleright$  Useful work is only done at the "frontier"
- ❖ Why can't we do better using MapReduce?

### **Graphs and MapReduce**

- ❖ Graph algorithms typically involve:
	- ➢ Performing computations at each node: based on node features, edge features, and local link structure
	- ➢ Propagating computations: "traversing" the graph
- ❖ Generic recipe:
	- $\triangleright$  Represent graphs as adjacency lists
	- ➢ Perform local computations in mapper
	- ➢ Pass along partial results via outlinks, keyed by destination node
	- ➢ Perform aggregation in reducer on inlinks to a node
	- ➢ Iterate until convergence: controlled by external "driver"
	- Don't forget to pass the graph structure between iterations

#### **Issues with MapReduce on Graph Processing**

- ❖ MapReduce Does not support iterative graph computations:
	- ➢ External driver. Huge I/O incurs
	- $\triangleright$  No mechanism to support global data structures that can be accessed and updated by all mappers and reducers
		- ▶ Passing information is only possible within the local graph structure – through adjacency list
		- Dijkstra's algorithm on a single machine: a global priority queue that guides the expansion of nodes
		- ▶ Dijkstra's algorithm in Hadoop, no such queue available. Do some "wasted" computation instead
- ❖ MapReduce algorithms are often impractical on large, dense graphs.
	- $\triangleright$  The amount of intermediate data generated is on the order of the number of edges.
	- ➢ For dense graphs, MapReduce running time would be dominated by copying intermediate data across the network.

### **Iterative MapReduce**

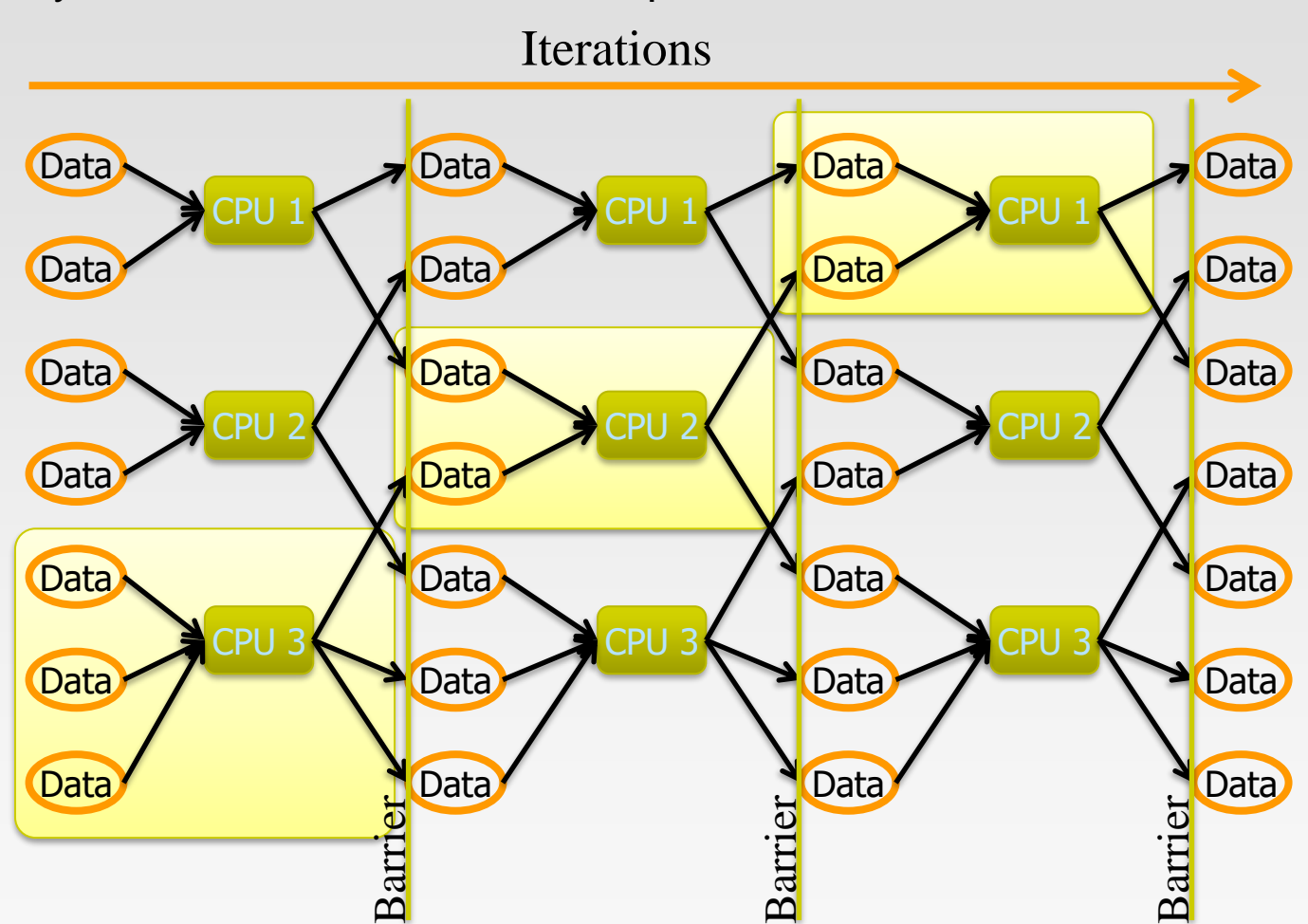

Only a subset of data needs computation:

## **Iterative MapReduce**

System is not optimized for iteration:

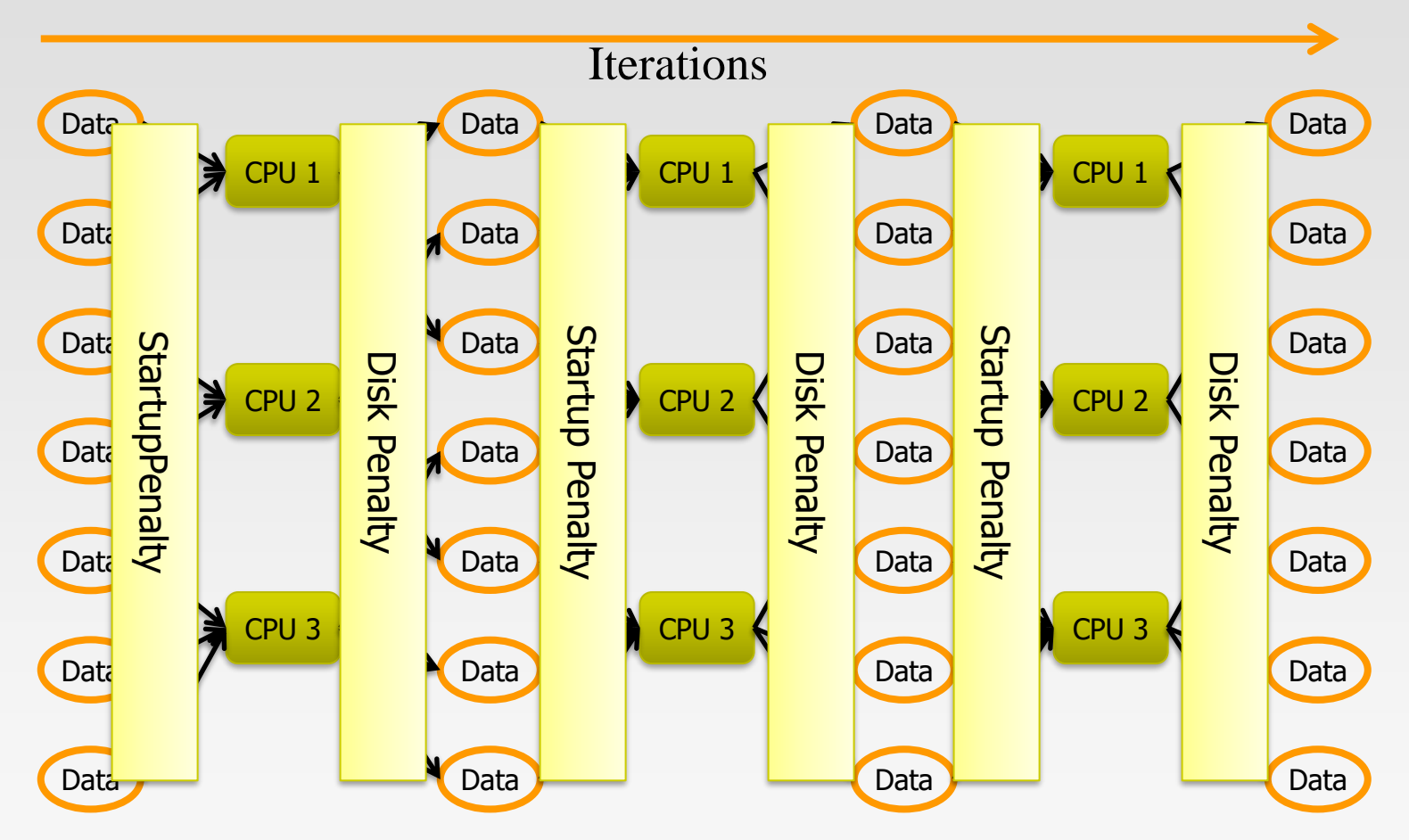

## **Better Partitioning**

- ❖ Default: hash partitioning
	- $\triangleright$  Randomly assign nodes to partitions
- ❖ Observation: many graphs exhibit local structure
	- $\triangleright$  E.g., communities in social networks
	- ➢ Better partitioning creates more opportunities for local aggregation
- ❖ Unfortunately, partitioning is **hard**!
	- ➢ Sometimes, chick-and-egg…
	- $\triangleright$  But cheap heuristics sometimes available
	- ➢ For webgraphs: range partition on domain-sorted URLs

#### **References**

❖ Chapter 5, Data-Intensive Text Processing with MapReduce. Jimmy Lin and Chris Dyer. University of Maryland, College Park.

# **End of Chapter 3.2**

## **Practices**

❖ Counting total enrollments of two specified courses

❖ Input Files: A list of students with their enrolled courses Jamie: COMP9313, COMP9318 Tom: COMP9331, COMP9313

❖ Mapper selects records and outputs initial counts

- $\triangleright$  Input: Key student, value a list of courses
- ➢ Output: (COMP9313, 1), (COMP9318, 1), …
- ❖ Reducer accumulates counts

… … …

- ➢ Input: (COMP9313, [1, 1, …]), (COMP9318, [1, 1, …])
- ➢ Output: (COMP9313, 16), (COMP9318, 35)

- ❖ Remove duplicate records
- ❖ Input: a list of records

2013-11-01 aa 2013-11-02 bb 2013-11-03 cc 2013-11-01 aa 2013-11-03 dd

- ❖ Mapper
	- ➢ Input (record\_id, record)
	- ➢ Output (record, "")
		- E.g., (2013-11-01 aa, ""), (2013-11-02 bb, ""), …
- ❖ Reducer
	- $\triangleright$  Input (record, ["", "", "", ...])
		- E.g., (2013-11-01 aa, ["", ""]), (2013-11-02 bb, [""]), …
	- ➢ Output (record, "")

- ❖ Assume that in an online shopping system, a huge log file stores the information of each transaction. Each line of the log is in format of "userID*\t* product*\t* price*\t* time". Your task is to use MapReduce to find out the top-5 expensive products purchased by each user in 2016
- ❖ Mapper:
	- ➢ Input(transaction\_id, transaction)
	- ➢ initialize an associate array H(UserID, priority queue Q of log record based on price)
	- $\triangleright$  map(): get local top-5 for each user
	- $\triangleright$  cleanup(): emit the entries in H
- ❖ Reducer:
	- $\triangleright$  Input(userID, list of queues[])
	- $\triangleright$  get top-5 products from the list of queues

❖ Reverse graph edge directions & output in node order

Input: adjacency list of graph (3 nodes and 4 edges)

 $(3, [1, 2])$   $(1, [3])$  $(1, [2, 3]) \rightarrow (2, [1, 3])$ (3, [1])

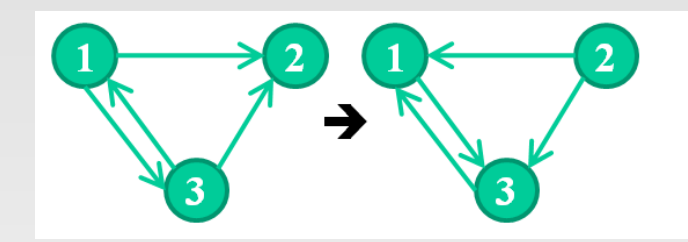

- ❖ Note, the node\_ids in the output values are also sorted. But Hadoop only sorts on keys!
- ❖ Solutions: Secondary sort

- ❖ Map
	- $>$  Input:  $(3, [1, 2])$ ,  $(1, [2, 3])$ .
	- $\triangleright$  Intermediate:  $(1, [3])$ ,  $(2, [3])$ ,  $(2, [1])$ ,  $(3, [1])$ . (reverse direction).
	- ➢ Output: (<1, 3>, [3]), (<2, 3>, [3]), (<2, 1>, [1]), (<3, 1>, [1]).
		- ▶ Copy node\_ids from value to key.
- ❖ Partition on Key.field1, and Sort on whole Key (both fields)
	- $\triangleright$  Input: (<1, 3>, [3]), (<2, 3>, [3]), (<2, 1>, [1]), (<3, 1>, [1])
	- ➢ Output: (<1, 3>, [3]), (<2, 1>, [1]), (<2, 3>, [3]), (<3, 1>, [1])
- **❖** Grouping comparator
	- $\triangleright$  Merge according to part of the key
	- ▶ Output:  $($ <1, 3>, [3]),  $($ <2, 1>, [1, 3]),  $($ <3, 1⋅, [1]) this will be the reducer's input

❖ Reducer

- $\triangleright$  Merge according to part of the key
- $\triangleright$  Output: (1, [3]), (2, [1, 3]), (3, [1])

- ❖ Calculate the common friends for each pair of users in Facebook. Assume the friends are stored in format of Person->[List of Friends], e.g.: A -> [B C D], B -> [A C D E], C -> [A B D E], D -> [A B C E], E -> [B C D]. Note that the "friendship" is bi-directional, which means that if A is in B's list, B would be in A's list as well. Your result should be like:
	- $\triangleright$  (A B) -> (C D)
	- $\triangleright$  (A C) -> (B D)
	- $\triangleright$  (A D) -> (B C)
	- $\triangleright$  (BC) -> (ADE)
	- $\triangleright$  (B D) -> (A C E)
	- $\triangleright$  (B E) -> (C D)
	- $\triangleright$  (C D) -> (A B E)
	- $\triangleright$  (C E) -> (B D)
	- $\triangleright$  (D E) -> (B C)

- ❖ Mapper:
	- > Input(user u, List of Friends  $[f_1, f_2, ...,]$ )
	- $\triangleright$  map(): for each friend  $f_i$ , emit (<u,  $f_i$ >, List of Friends  $[f_1, f_2, ...,]$ )
		- $\triangleright$  Need to generate the pair  $\lt u$ , f<sub>i</sub> according to an order! Thus  $\leq$ u, fi $>$  and  $\leq$ fi, u $>$  will be the same key
- ❖ Reducer:
	- $\triangleright$  Input(user pair, list of friends lists[])
	- $\triangleright$  Get the intersection from all friends lists
- ❖ [Example: http://scaryscientist.blogspot.com/2015/04/common-friends](http://scaryscientist.blogspot.com/2015/04/common-friends-using-mapreduce.html)using-mapreduce.html